# mini'app'les Newsletter

the minnesota apple computer users' group, inc. July 2008

## **Upcoming Meetings**

Here is a list of mini'app'les meetings for July and August, 2008. The information was compiled as this newsletter was being assembled and is subject to change. As always, confirm the Special Interest Group (SIG) date, time, and location with the cognizant SIG Leader or the mini'app'les web site (http://www.miniapples.org).

## July Calendar

| Tuesday   | July 1  | 7:00 pm | Mac OS X SIG              |
|-----------|---------|---------|---------------------------|
| Wednesday | July 2  | 6:30 pm | AppleWorks SIG            |
| Thursday  | July 17 | 7:00 am | Macintosh Consultants SIG |
| Thursday  | July 24 | 7:00 pm | FileMaker Pro SIG         |
| Thursday  | July 24 | 7:00 pm | VectorWorks SIG           |
| Monday    | July 28 | 7:00 pm | Mac Q&A SIG               |

| MEETING            | LOCATION                                         | LEADER                        |
|--------------------|--------------------------------------------------|-------------------------------|
| Board of Directors | Merriam Park Library, 1831 Marshall Ave, St Paul | Bruce Thompson, 763-546-1088  |
| FileMaker Pro SIG  | Partners, 2250 Terminal Road, Roseville          | Steve Wilmes, 651-458-1513    |
| iWork/AppleWorks   | Augsburg Park Library, 7100 Nicollet Ave S,      | John Hunkins Sr, 651-457-8949 |
| SIG                | Richfield                                        |                               |
| Mac OS X SIG       | The Foundation, 615 North 3rd St, Minneapolis    | Bob Demeules, 763-559-1124    |
| Mac Q&A SIG        | Merriam Park Library, 1831 Marshall Ave, St Paul | Les Anderson, 651-735-3953    |
| Macintosh          | Good Day Café, 5410 Wayzata Blvd, Golden Valley  | Bob Demeules, 763-559-1124    |
| Consultants SIG    |                                                  |                               |
| TC Photoshop SIG   | Minneapolis College of Art & Design, Auditorium  | Jeff Tranberry, phone number  |
|                    | 150, 2501 Stevens Ave S, Minneapolis             | not available                 |
| VectorWorks SIG    | CJR Office, Suite 220, 7805 Telegraph Road,      | Charles Radloff, 952-941-1667 |
|                    | Bloomington                                      |                               |

## August Calendar

| Monday    | August 4  | 7:00 pm | Board of Directors meeting |
|-----------|-----------|---------|----------------------------|
| Tuesday   | August 5  | 7:00 pm | Mac OS X SIG               |
| Wednesday | August 6  | 6:30 pm | iWork/AppleWorks SIG       |
| Wednesday | August 13 | 7:00 pm | TC Photoshop SIG           |
| Monday    | August 18 | 7:00 pm | Mac Q&A SIG                |
| Thursday  | August 21 | 7:00 am | Macintosh Consultants SIG  |
| Thursday  | August 28 | 7:00 pm | FileMaker Pro SIG          |
| Thursday  | August 28 | 7:00 pm | VectorWorks SIG            |

The mini'app'les Newsletter is an independent publication not affiliated, sponsored, or sanctioned by Apple, Inc. or any other computer manufacturer. The opinions, statements, positions, and views are those of the author(s) or newsletter staff and are not intended to represent the opinions, statements, positions, or views of Apple, Inc. or any other computer manufacturer. Instead of placing a trademark symbol at every occurrence of a trade-marked name, we state we are using the names only in an editorial manner, to the benefit of the trademark owner, with no intention of infringement of the trademark.

# mini'app'les Newsletter

the minnesota apple computer users' group, inc.

July 2008

#### **Board of Directors**

President Bruce Thompson

763-546-1088

bthompson@macconnect.com

Vice President David Peck

612-423-5711

beornsthunder@gmail.com

Secretary Harry Lienke

651-457-6026

plienke@aol.com

Treasurer Don Walz

651-426-5602

Membership Director Chuck Hauge

612-963-5064

Chaz@CPHSolutions.com

Publications Director **HELP NEEDED** 

Please let a Board member

know if you are interested

SIG Director Kevin Strysik

651-489-4691

strysik@mac.com

Director at Large Tom Gates

612-789-1713

tgates@isd.net

Membership

Coordinator

Erik Knopp

Introduction — This is the newsletter of mini'app'les, the Minnesota Apple Computer Users' Group Inc., a Minnesota non-profit club. The whole newsletter is copyrighted© by mini'app'les. Articles may be reproduced in other non-profit User Groups' publications except where specifically copyrighted by the author (permission to reproduce these articles must be given by the author). Please include the source when reprinting.

**Questions** — Please direct questions to an appropriate board member. Users with technical questions should refer to the Members Helping Members section.

**Dealers** — mini'app'les does not endorse specific dealers. The club promotes distribution of information that may help members identify best buys and service. The club itself does not participate in bulk purchases of media, software, hardware, and publications. Members may organize such activities on behalf of other members.

**Newsletter Contributions** — Please send contributions directly to our post office box (mini'app'les, PO Box 796, Hopkins MN 55343) or email them to miniapples@mac.com.

Deadline for material for the next newsletter is the fifteenth of the month. An article will be printed when space permits and, if in the opinion of the Newsletter Editor or Publications Director, it constitutes material suitable for publication.

Newsletter Staff this month: Harry and Pam Lienke

mini'app'les forums: http://miniapples.7.forumer.com mini'app'les web site: http://www.miniapples.org mini'app'les email: miniapples@mac.com

## **CHANGE OF ADDRESS**

Moving? Going to be away from home and leaving a forwarding address with the Post Office? Changing to a better email provider? Please send us a Change of Address when you are informing others. By using a moment of your time, you ensure you receive a notice when your club membership is expiring and you get your newsletter email notification delivered promptly. Change of Address should be sent to the club's mailing address (mini'app'les, Attn: Membership Director, Box 796, Hopkins MN 55343) or to the club's email address (miniapples@mac.com).

## **TABLE OF CONTENTS**

| From the Editor's Desk — July, 2008                     | 3 |
|---------------------------------------------------------|---|
| Members Helping Members                                 |   |
| OS X SIG of June 3, 2008                                |   |
| iWork/AppleWorks SIG of June 4, 2008                    | 5 |
| When Good Computers Go Bad                              |   |
| From .Mac to MobileMe                                   |   |
| Benefits of mini'app'les Membership                     | 8 |
| What MobileMe Means for Current .Mac Users              | 9 |
| mini'app'les Directors Meeting Minutes for June 2, 2008 |   |
| Membership Application and Renewal Form                 |   |

## From the Editor's Desk — July, 2008

## Volunteers Needed

Last month I asked mini'app'les members to help "make the club more enticing to Mac users by increasing the number of special interest group (SIG) meetings we have available, by having more content in the newsletter, and by having more volunteers who are Members Helping Members." I am completely underwhelmed by the response; I am not aware of anyone offering to help with club business. Why is it that folks are not willing to step forward and help? In the thirty years this club has been in operation (yea verily, mini'app'les is thirty years old this year), no SIG leader has been stoned, no one who has written an article has been drummed out of the club, no one has been laughed at or cursed because he/she didn't know the answer to another member's question. We need someone besides the same old group of folks carrying the load; we need to have some other folks

step forward and help with the tasks mentioned above. Please step up and get the iLife SIG started and the Main Mac SIG restarted. Please write a couple of paragraphs and tell us about that problem you had and how it was solved so we can apply your knowledge to our situations. Please volunteer to be a member helping other members so we all become more efficient resolving problems.

### How Are We Doing?

How do you like our new newsletter format? What do you like? What should be changed? What should be added? Are there particular topics you think should be covered? Do you like receiving the newsletter as a PDF attachment to an email or do you prefer to get a notice that a new newsletter is available and then download the newsletter yourself from the web site? Should we be adding a Dear Mr. Jobs column to answer questions you send via snail mail and email? Please send your snail mail comments and

questions to the club's post office box (mini'app'les, PO Box 796, Hopkins MN 55343). You should send email to the club's .mac address (miniapples@mac.com). Let's pack those mail boxes full.

Hope to see you at a meeting soon.

Harry Lienke

## **Members Helping Members**

Need Help? Have a question the manual doesn't answer? Members Helping Members is a group of volunteers who have generously agreed to help. They are just a phone or an email away. Please call only during the appropriate times, and only if you are a current mini'app'les member and own the software in question.

| Apple II / IIGS Softwar       | re & Hardware | 1, 2                     |     |
|-------------------------------|---------------|--------------------------|-----|
| AppleWorks / ClarisW          | orks-Draw     | 3, 4                     |     |
| Classic Macs                  |               |                          |     |
| Cross-Platform File Tra       | ansfer        | 2, 3                     |     |
| FileMaker Pro                 |               |                          |     |
| Intel Based Macs              |               |                          |     |
| iMacs                         |               | _                        |     |
| iPhoto                        |               | 3                        |     |
| iTunes / iMovie               |               | _                        |     |
| Mac OS Classic                |               | 3                        |     |
| Mac OS X                      |               |                          |     |
| Microsoft Excel               |               | 2, 5, 8                  |     |
| Microsoft Word                |               | 2, 8<br>5                |     |
| MYOB                          |               | 5                        |     |
| Networks                      |               | 7                        |     |
| New Users                     |               | 1                        |     |
| PhotoShop                     |               | _                        |     |
| QuarkXPress                   |               | 8                        |     |
| Quicken                       |               | 5                        |     |
| QuickBooks and QuickBooks Pro |               | 5                        |     |
| VectorWorks                   |               | 6                        |     |
| 1. Les Anderson               | 651-735-3953  | anderslc@usfamily.net    | DEW |
| 2. Tom Ostertag               | 651-488-9979  | tostertag@usfamily.net   | EW  |
| 3. Bruce Thompson             | 763-546-1088  | bthompson@Macconnect.com | EW  |
| 4. Pam Lienke                 | 651-457-6026  | plienke@aol.com          | DEW |
| 5. Ardie Predweshny           | 612-978-9774  | p                        | DEW |
| 6. Charles Radloff            | 952-941-1667  |                          | D   |
| 7. Chuck Hauge                | 612-963-5064  | Chaz@CPHSolutions.com    | D   |
| 8. Ron Heck                   | 651-774-9151  | 22011.2014.10115.20111   | DEW |
|                               |               |                          |     |

D: Days, generally 9 am to 5 pm

E: Evenings, generally 5 pm to 9 pm

W: Weekends, generally 1 pm to 9 pm

Please call at reasonable hours and ask if it is a convenient time for helping you. By the way, many of these volunteers can also be contacted on our forums. We appreciate your cooperation.

mini'app'les needs more volunteers for Members Helping Members — If you are willing to be a Members Helping Member volunteer, please send an email message to Chuck Hauge or contact him on our forums with your name, telephone number, contact hours, and the software or hardware areas you are willing to support.

## **OS X SIG of June 3, 2008**

by Bruce Thompson

The OS X SIG was held on June 3, 2008, at the recently renovated offices of The Foundation. The meeting started with a discussion of the changes in Leopard 10.5.3, which had just been released. Bob Demeules, SIG leader, questioned how many of those in attendance were using Leopard. About 1/3 appeared to be using it, with most of those getting it on a recently purchased computer.

There was also some speculation about the announcements coming at the World Wide Developers' Conference (WWDC). The WWDC has become the second most anticipated Mac conference after MacWorld. Most interest was focused on the possibilities of a new iPhone and new laptops (iPhone true, laptops not).

Then Bob moved on to a continuation of last month's discussion of email (Apple Mail) in OS X. Of particular note, he showed the long headers and how they track where the email message has traveled. Also, he pointed out how some of the information is used to filter spam (either by the mail provider or by your own software).

There was discussion of how attachments can be done in Mail. Much as with many word processors, the attachment can either be contained in-line or in a separate file. On one occasion, however, when Bob pasted a picture into an email, the picture turned into a tiff file (and became much larger); beware when pasting pictures that they remain in jpeg format.

Finally, Bob showed how to integrate web mail (Yahoo, Gmail, Hotmail) with Apple Mail. When Mail is used with multiple accounts, it creates a separate "inbox" for each account. If you use IMAP connectivity, account changes made in Apple Mail are reflected in the online web mail account

The next OS X meeting is July 1, 2008.

## iWork/AppleWorks SIG of June 4, 2008

by Harry Lienke

There were no AppleWorks questions to start the meeting so we proceeded to iWork.

Continuing the Pages versus Word compatibility topic we talked about last month, Harry Lienke pointed out that June's newsletter was generated using Word's multi-column and section capabilities. When the Word format newsletter was imported into Pages, the eighteen page document became a twenty-two page document. As we have seen, Pages has some problems reading and producing "Word compatible" documents.

An attendee wondered what applications could be used to open a Pages document if one does not have a copy of Pages. The questioner had tried TextEdit to no avail. Someone suggested that CanOpener could be used to recover the text. Several attendees expressed surprise that CanOpener was still available and compatible with OS X; the SIG moderator assured them she had version 5.0 of CanOpener on her PowerBook running under OS X 10.4.11. The questioner indicated the document had been provided in a different format which he could open so the question was really rhetorical. It was pointed out that Pages has the capability to export documents in several different formats including Word 2004 (doc), Adobe's Portable Document Format (pdf), and Rich Text Format (rtf).

Our moderator, Pam Lienke, now presented a very nice introduction to Numbers, assisted by Bob Demeules. Numbers differs from Excel in that Numbers permits multiple tables to be included on a sheet in addition to permitting multiple sheets in a file; the method for controlling Numbers is quite different from that of Excel, and the Numbers process was shown. The use of many features from the Format Bar, the Tool Bar, and the Inspector was demonstrated. A Sample Expense Report was then formatted using the fancy Numbers capabilities just demonstrated.

Please come join us to discuss iWork and AppleWorks on the first Wednesday of the coming months. The upcoming meetings are being held at the Augsburg Park Library at 7100 Nicollet Avenue South in Richfield; the library is conveniently located just a few blocks north of I-494.

#### The X Lex

Monthly Excerpts for MUGs from Take Control: The Mac OS X
Lexicon

by Andy Baird and Sharon Zardetto

## When Good Computers Go Bad

Sometimes your Mac—like your child, or puppy, or even *you*—just doesn't behave. Here's the best of our bad definitions (if you know what we mean).

## Bug

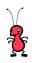

A mistake in the design or programming of an application. Many people mistakenly report the origin

of this term as a 1947 incident in which a (pre-transistor) computer error was caused by a moth trapped in a relay. However, the log entry at the scene of the crime, the Harvard Computation Laboratory, states, "First actual case of a bug being found."; so, it's obvious that the term "bug" predates the incident. In fact, the word "bug" for a design error or problem was used in the engineering field a hundred years before the personal computer was born; even Edison wrote of dealing with bugs in his inventions in the 1870s.

The Harvard log has been preserved for posterity, with the desiccated insect still taped to the page. (It is safe to say that this is the only entry that mixes etymology and entomology.) http://ei.cs.vt.edu/~history/Bug.GI F

## kernel, kernel panic

The kernel is the core of the Mac operating system, alternatively called the *kernel environment*.

The panic sets in when the operating system doesn't know

what to do with an instruction it's received: you get a black box on your screen with white text that usually says, "You need to restart your computer." (No kidding!) One possible cause of a kernel panic is a damaged (or moved-out-of-the-right-place) system file or folder; another is an application or system utility utterly misbehaving. A simple restart almost always fixes the problem; if it doesn't, you should consider reinstalling your system, using the *Archive & Install* option.

#### Sad Mac

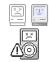

The now-retired symbol of a Mac in trouble at startup, the Sad Mac used to show up on the screen,

accompanied by a cryptic error code and the Chimes of Doom, when something Really Wrong occurred—such as a bad memory chip. His (her?) counterpart, the startup Happy Mac, has also been retired. We now have bad news accompanied by the international "no" symbol (the red, slashed circle), and a normal startup graced by a dull gray apple.

The Sad Mac's descendent—perhaps the child of Happy and Sad—lives on as Sad iPod, displayed on an iPod screen when it fails to start up.

## Trojan horse

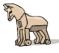

Malware disguised as a useful or amusing—or, in any case,

harmless—program, so that a user will run it. As soon as you open the program, Odysseus and his soldiers pour out; while the rest of your computer programs lie in a drunken stupor after celebrating the end of the siege of Troy, the Greek army pours through the gates, slays your major

applications, and enslaves your smaller utilities.

Beware of geeks bearing gifts, and check out the TidBITS article about a Mac Trojan horse. Also see *worm* and *virus*.

#### worm

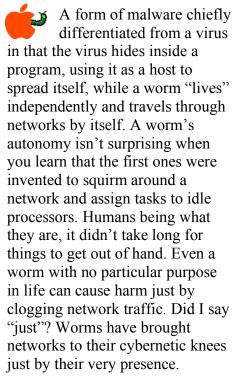

And, of course, it didn't take long for a twisted mind to realize that a worm could carry a payload—instructions to delete files, for instance.

Most worms need a user's help to drop their payload, however, and elicit that with such sophisticated social engineering ploys as "Click here for naked pictures of...".

Also see *virus* and *Trojan horse*.

©Sharon Zardetto and Andy Baird. Reprinted with permission.

Take Control: The Mac OS X Lexicon is an ebook available at www.takecontrolbooks.com/mac-lexicon.html. User-group member discount, 10% on all Take Control titles: coupon code CPN31208MUG.

Excerpt files for user group publications: http://www.33thingsbooks.com/XLex.html . Queries: xlex@33thingsbooks.com.

## From .Mac to MobileMe

by Ed, ed@smalldog.com

Good-bye, Mac.com, hello Me.com. In early July, Apple is replacing the six-year old .Mac suite of internet tools with a new, drastically overhauled service called MobileMe. MobileMe was demonstrated at WWDC, and looks like an awesome service - definitely much better than .Mac, and very strong contender among other clunkier web services. The gateway to MobileMe is Me.com; you can also access the site at Mobileme.com.

First, Apple says MobileMe is its "new Internet service for Mac, iPhone, iPod touch, and PC that takes the best of .Mac and adds many new features. With MobileMe you continue to get services that take advantage of Mac integration such as iDisk and photo sharing from iPhoto '08. You also get a suite of new web applications at me.com: push email, push contacts, and push calendar; and 20GB of online storage." Apple also describes MobileMe as "Exchange for the rest of us," after Microsoft's widespread Exchange Server software.

Second, Apple hopes to make all MobileMe application so clean and ad free that it will almost be like you're on a Mac. I'll outline some of the major aspects of MobileMe, and then discuss what it means for you (especially if you're currently using .Mac).

1. Push email, contacts, calendar: "Push" is a powerful technology that automates the updating and synchronization of data across the internet. MobileMe uses push technology to keep your Mac,

iPhone, iPod touch and even PC in sync with each other. New contacts, calendar events, and bookmarks are automatically pushed to your Mac or PC and over the air to your iPhone or iPod touch. Add a calendar event on the web, and the change is automatically pushed to your Mac and iPhone. New email is pushed to your iPhone in seconds, so you don't have to check for messages manually. MobileMe Calendar pushes calendar changes over the air to your iPhone or iPod touch, so you don't have to sync manually with a dock or do anything at all. Also, the webbased email and calendars have been substantially upgraded, with a clean new look, intuitive interface, and easier-to-use controls.

2. Sync all your Mac computers: You might have a Mac at home, a PC at work, along with an iPhone or iPod touch. The challenge is keeping multiple devices always in sync. Enterprises can use a server like Exchange. For everyone else, there's MobileMe. Use MobileMe to push email. contacts, calendars, and bookmarks to all of your Mac computers and even a PC. With Mac OS X Leopard, you can also sync Dashboard widget preferences, Dock items, many application and system preferences, and Mail notes with all of your Leopard-based Mac computers. If you have more than one PC, use MobileMe to keep email, contacts, calendars, and bookmarks the same on all of them. If you have a Mac and a PC, they can share the same information. MobileMe keeps your computers, iPhone, and iPod touch in sync and up to date.

Also, MobileMe works with the native applications you already know and use, including Mail, Address Book, and iCal on a Mac; or Microsoft Outlook on a PC with Windows XP or Vista; and the built-in applications on your iPhone or iPod touch.

- 3 iDisk: With a new web interface that looks like the Mac OS X Finder, iDisk features drag-anddrop filing and an easy way to share large documents. Because MobileMe iDisk is built into the core of Mac OS X, accessing it on your Mac is as easy as opening a Finder window. From there, just drag and drop to upload files or manage your folders. Share with anyone by dropping files into your iDisk Public folder. And when you're away from your computer, you can always access your iDisk from a web browser at me.com.
- 4. Share from iPhoto, iMovie, and Aperture: With a couple of clicks, you can upload entire photo albums from iPhoto '08 or Aperture 2 to your MobileMe Gallery. Now you can share photos and manage your albums from any web browser. Friends and family can view, download, and contribute photos to your gallery right from the web. Upload pictures, rearrange the order, and set sharing preferences. And when someone does add photos, the images are automatically pushed down to your iPhoto or Aperture library on your Mac so you never miss a shot. With iMovie '08, you can upload high-quality movies to your gallery in a variety of sizes perfect for viewing on the web, iPod, iPhone, or Apple TV.
- 5. Behind the scenes with iWeb: MobileMe is built to work seamlessly with iWeb. You simply

create your site, click Publish, and it's online. There are no settings or configurations to remember — MobileMe does it all behind the scenes and all you see are the beautiful results. MobileMe also hosts your personal domain name so you can publish your site directly to <a href="https://www.youraddress.com">www.youraddress.com</a>.

You can read more about MobileMe and watch a guided tour here: www.apple.com/mobileme

Read about the eight-year history of the evolution of iTools to .Mac to MobileMe here: www.macworld.com/article/13382 6/2008/06/dotmachistory.html?t=2 24

Read about one of Apple's earliest internet suites, Cyberdog on Wikipedia: en.wikipedia.org/wiki/Cyberdog

Reprinted from Small Dog Electronics Tech Tails #614 - June 10, 2008 — Submitted by Bruce Thompson

## Benefits of mini'app'les Membership

Access to the mini'app'les online forums. Post questions and/or answers about issues, trouble shooting, products, buying and selling, special events, discounts, and news about Apple and the mini'app'les club.

Access to our Members Helping Members network of professional and advanced users of Apple technologies. These members volunteer their time to help other members with software, hardware, and other Apple related issues.

A variety of Mac Special Interest Groups (SIGs) that meet each month.

Workshops to help members with computer problems. You can bring your equipment in to these events and receive support from knowledgeable Mac users to help diagnose your problem(s).

Participation in drawings for computer hardware, software, and other computer related materials.

Discounts from vendors and manufacturers.

## What MobileMe Means for Current .Mac Users

By Ed, ed@smalldog.com

If you have a .Mac account, you will automatically be upgraded to a MobileMe account when the service rolls out in July. A change of service email will be sent to your mac.com address when the upgrade occurs. Here's what current .Mac subscribers can expect as the transition takes place.

First, current mac.com email addresses will continue to work as they do today. If you have any email aliases at mac.com, they will also continue to work. In addition to your mac.com email address, you will also get an address at me.com with the same username when MobileMe is available. For example, if your current email is emily parker@mac.com, you will get emily parker@me.com. You can send from whichever address you choose. The choice is yours. You will still receive email sent to your mac.com address so you won't miss any emails. All of existing email messages with MobileMe Mail will continue to exist, along with contacts in your .Mac Address Book.

Your @mac.com ID will still work as an Apple ID for purchases on the iTunes Store, Apple Online Store, and Apple print products created with iPhoto or Aperture. Once MobileMe becomes available, you may continue to use your @mac.com ID or your new me.com ID as an Apple ID. Both names will access the same ID. Your @mac.com ID will still work for iChat. You will also be able to use your @me.com ID for iChat. However, it will be separate

from your mac.com iChat ID and will work only as long as your MobileMe subscription is active.

With MobileMe, you will get twice as much storage as you did with .Mac. Individual subscription storage doubles from 10GB to 20GB. Family Packs now get 40GB of storage: 20GB for the main account and 5GB for each of the four sub-accounts. If you purchased a storage upgrade, it will also be upgraded at no additional charge, so a 10GB storage upgrade is now 20GB. Your new total storage will be 40GB, and a 20GB storage upgrade is now 40GB. Your new total storage will be 60GB. The storage increase is effective after MobileMe launches, and may take up to 10 days to appear on all accounts.

All existing iDisk files will be available on MobileMe iDisk. Backup 3.1.2 will continue to work with MobileMe.

Back to My Mac will continue to work, this time with MobileMe instead of .Mac.

Your Web Gallery will still be available at the same URL and will also be given a new URL at me.com. For example, "gallery.mac.com/emily\_parker/" will work, as will "gallery.me.com/emily\_parker" (both will go to the same website).

Your iWeb web site will still be available at the same URLs and will also be given a new URL at me.com. For example,
"web.mac.com/emily\_parker/"
will work, as will
"web.me.com/emily\_parker"
(again, both will go to the same website). If you have a personal

domain setup for your iWeb site, it will continue to work without changing any settings at your registrar.

Can I continue to use my mac.com ID for iChat?

Your @mac.com ID will still work for iChat. You will also be able to use your @me.com ID for iChat. However, it will be separate from your mac.com iChat ID and will work only as long as your MobileMe subscription is active.

Web access to bookmarks, iCards, .Mac slides, and support for Mac OS X 10.3 Panther sync will be discontinued (bookmark sync between your Macs and/or PCs will still be supported).

MobileMe will cost the same as .Mac, \$99 per year. A 60-day free trial will be available when iPhone 2.0 software ships in early July. Again, current .Mac subscribers will automatically be upgraded to MobileMe. MobileMe's web applications use the latest web technologies, so you will need Safari 3 or Firefox 2 on a Mac, or Safari 3, Firefox 2 or Internet Explorer 7 on a PC. Other browsers will likely work, but these are the browsers Apple recommends. On a Mac, MobileMe requires the latest versions of Mac OS X 10.5 Leopard or Mac OS X 10.4 Tiger (use Software Update to update to the latest versions).

Reprinted from Small Dog Electronics Tech Tails #614 - June 10, 2008 — Submitted by Bruce Thompson

## mini'app'les Directors Meeting Minutes for June 2, 2008

In attendance: Bruce Thompson, David Peck, Harry Lienke, Kevin Strysik, Chuck Hauge, Tom Gates, Les Anderson

**Absent:** Don Walz, Erik Knopp, John Pruski

**Agenda:** One item moved forward and one item added. See Directors Reports and Old and New Business below.

**Minutes:** The minutes for the April 7, 2008, meeting were approved electronically and published on forumer.com on April 12.

## **Directors Reports**

Treasurer Don Walz's report: All bills are paid. Written reports were provided for 1/1 to 4/30.

President Bruce Thompson's report: Thanks to all past and present Board of Directors (BOD) members for contributing to the continuing success of the club.

Vice President David Peck's report: Happy to be on the BOD. Going to be living part-time in Houston but will make sure to schedule time here to include BOD meetings.

SIG Director Kevin Strysik's report: Multi-SIG meeting held on April 19; attendance promising. Discussion indicated the Word SIG is on hiatus and not likely to return.

#### **Old Business**

**Election results** — Les and Erik provided the following:

Eric & I counted the ballots on May 2, 2008. There were 26 ballots submitted, 25 were declared valid.

Results were as follows:

President - Bruce Thompson 24, no write-ins.

VP - Dave Peck 13, Bert Persson 8, no write-ins.

Secretary - Harry Lienke 24, Les Anderson 1

Treasurer - Don Walz 24, no write-ins.

Membership - Chuck Hauge 25, no write-ins.

Publication - John Pruski 24, no write-ins.

SIG Director - Kevin Strysik 24, no write-ins.

BYLAW Change - YES 24, NO 0

Motion to accept election results made, seconded, and passed (MSP).

## Monthly email newsletter —

Bruce has been unable to contact John. John has provided no newsletter –related material or communication since the March-April 2008 issue. The Lienkes created the June on-line newsletter. Bruce will contact John to find out what his plans are. We need an alternate person to publish the next newsletter or two while we try to contact John about the future.

There was much discussion of the intended audience for the newsletter. Is it a private document meant for members or is it a lure to attract new club members? It was decided to make the newsletter a public document with links to the latest issue and to an archive of recent issues. The Members Helping Members list

has a note indicating that only members are eligible for help; the folks listed as helpers should make sure callers are members before providing assistance. Items like offers limited to members will appear in the Member's Private Forum on forumer.com rather than in the newsletter to maintain the exclusivity of the items.

Dave wondered if the publishing schedule should be reduced since there was little technical content in many of the past issues – publishing every other month was suggested. There appears to be nothing in the Bylaws requiring the newsletter to be published monthly, so an every other month publishing schedule is possible. It was decided that the newsletter is a very important communication tool that should be published monthly even if only the SIG meeting schedule and general information appear in a particular issue.

Terrorist insurance coverage — No information provided by Don.

Multi-SIG meeting — Chuck received good feedback from folks attending the April 19 meeting. Three new members were recruited. The folks at Yugma expressed appreciation for being able to make a presentation highlighting their software. Tom indicated the folks at St. Charles are amenable to hosting more meetings. Chuck said we need BOD members to have assigned duties at future Multi-SIGs so the meeting responsibilities do not fall on just one or two people. A suggestion was made to have two Multi-SIG meetings per vear in the future. The offer from Ambrosia Software to talk about their products could be a

presentation at a future Multi-SIG. Tom will check with the authorities at St. Charles about holding another meeting in October.

Compensation for Buchner —

On April 9, Greg posted the following on forumer.com: I gave Don a check for \$17.75 at the Annual meeting and it cleared my bank on 2/21/08.

New flyer for advertising the club — Kudos to Bert Persson for producing a new pamphlet to be used to attract new members. Thanks for your effort to produce this document. Harry will send the pamphlet file to Dave so it can be put on the web site.

Membership list update — Erik sends Bruce new members information via the club's .mac account. Bruce is going to ask for a complete membership list. Because there have been a couple of cases where information on the date a membership began or was renewed would have been useful, Bruce will ask Erik to provide a log of those dates.

Bruce has been sending emails to new members to provide timely notification of the receipt of their applications. It was suggested this should be a duty of the Membership Director.

Membership cards — It was suggested we send renewal notices with a person's membership number shown on the notice with the caveat that the membership number is valid only with continued membership (a membership number is required to cast a ballot in a mini'app'les election and a membership card is one way to establish the right to

participate in a members-only drawing or special offer). A particular membership number remains with a given member and is never re-issued. Although email could be used to send renewal notices it was pointed out that the BOD had previously decided to use snail mail for notices and had included costs of snail mail renewal notices in the budget. Chuck is to come up with a proposal that incorporates a membership card into the renewal notice.

## New Member CD update —

Chuck is updating the material sent out on the New Member CD; it consists primarily of software like freeware utilities and browsers. Several BOD members suggested other software that could be included; Chuck asked that suggested items be sent to him.

**Disposing of BBS hardware**Bruce disposed of the hardware formerly provided by Steve Wilmes for the First Class BBS.

Ad-free forumer.com service —

Chuck paid \$5 for ad-free forumer.com service but the 30,000 ad-free hits were used up in only 1.5 months. There must be lots of activity such as web crawlers that are being counted as hits. Since there are a number of freeware add-ons like SafariBlock that can be used to prevent the ads from appearing, we won't pay for ad-free service again.

#### Web site/domain name renewal

— We have been using Network Solutions to register our domain name; their current charge is \$35 for one year or \$100 for five years. Net Alliance has been providing us with free space for our web

site; we could use Net Alliance to renew our domain name for \$25 for one year or \$100 for five years and provide them with a little revenue. A motion to use Net Alliance to renew our domain name for five years at a cost of \$100 was MSP.

## **New Business**

## Electronic file storage medium

— We ran out of time before this item could be considered

Response to IRS re: 990-EZ, Schedule A — Bruce, with Don's help as needed, will review the forms and determine what information needs to be provided.

## October meeting date/location

— Merriam Park Library is closed for remodeling at the beginning of October when the BOD meeting would normally be held. Monday, October 20, is available so the BOD meeting was moved to that date.

Webmaster needed — Although Dave is willing to continue as our webmaster, he is willing to step aside for someone with a greater knowledge of and/or enthusiasm for webmastering. We need to advertise for candidates. Dave suggested maybe someone like Bob Demeules might be able to upgrade the structure of our web site and then turn the job of maintaining the site back to Dave.

**Next meeting:** Scheduled for August 4, 2008, at the Merriam Park Library at 7:00 pm. All club members are welcome to attend.

## **Membership Application and Renewal Form**

| Name:                                                                                                    |        |
|----------------------------------------------------------------------------------------------------|--------|
| Company (if mailed to):                                                                                                    |        |
| Address:                                                                                                    |        |
| City, State, Zip:                                                                                                    |        |
| Phone # (home):                                                                                                    |        |
| Phone # (work):                                                                                                    |        |
| Phone # (cell):                                                                                                    |        |
| Occupation (if applicable):                                                                                                    |        |
| Membership ID # (if renewal):                                                                                                    |        |
| Email:                                                                                                    |        |
| Your e-mail address will NOT be sold, shared or distributed. It will be used to notify you of the availabile a new issue of the newsletter.                                                                             | ity of |
| Check if this is a change of address notice  Check if you want to volunteer  Check if you want to be added to "Members Helping Members"  Check if you were referred by a club member (if so, please give member's name) |        |
| Membership cost is \$15.00 for one year. Please make your check payable to "mini'app'les".                                                                                                    |        |
| Please send this application and your payment to: mini'app'les P.O. Box 796 Hopkins, MN 55343-0796                                                                                                    |        |
| Thank you for your support!                                                                                                    |        |